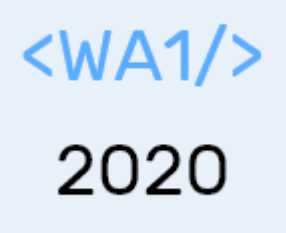

# Express

#### **A look at the server side**

Enrico Masala

Fulvio Corno

Luigi De Russis

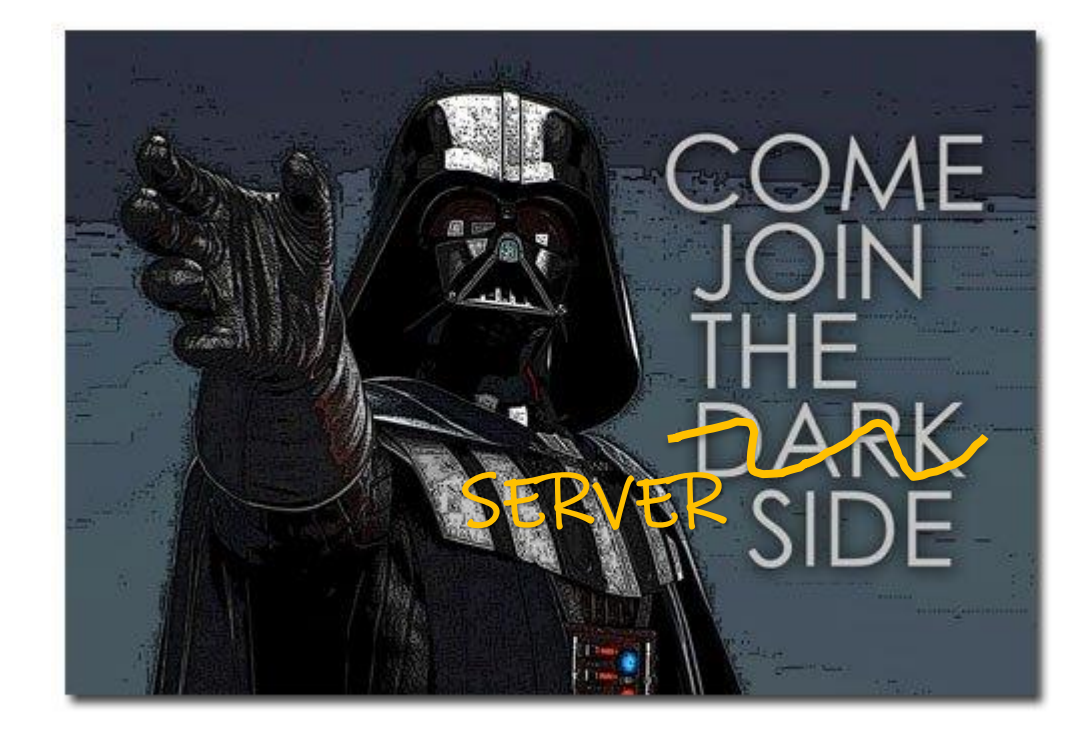

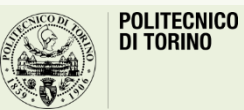

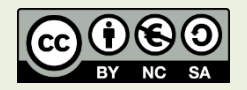

### Goal

- Implement a (simple, minimal) web server
	- In JavaScript
	- For hosting static contents
	- For hosting dynamic APIs
	- Supporting persistence in a Database

## Express. Fast, unopinionated,<br>minimalist web framework for Node.js

<https://expressjs.com/> <https://github.com/expressjs/express>

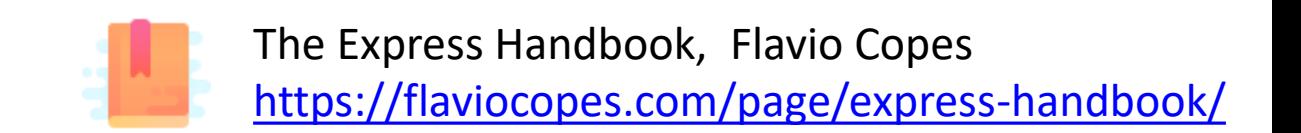

A simple and easy to use HTTP and Application server

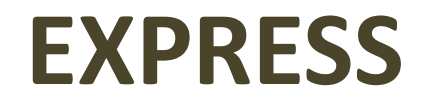

### Web Frameworks in Node

- Node already contains a 'http' module to activate a web server – Low-level, non very friendly
- Several other frameworks were developed
- Express is among one of the most popular, and quite easy to use

npm init npm install express node index.js

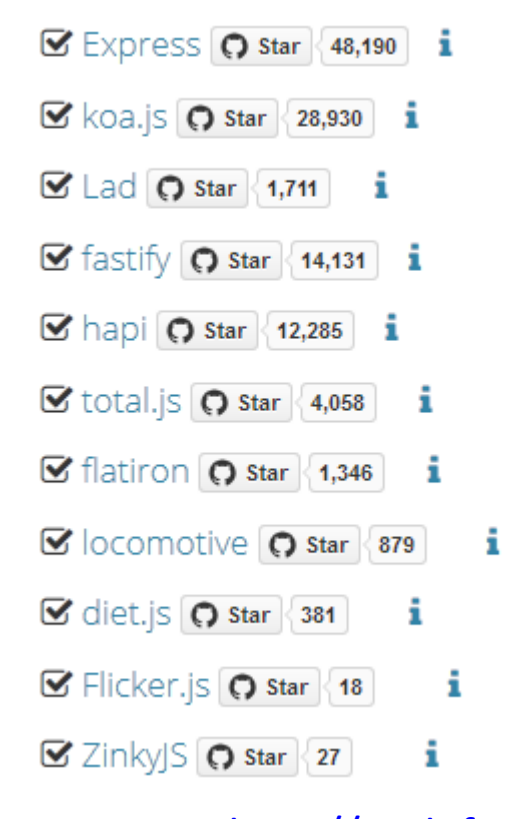

#### <http://nodeframework.com/>

## First steps with Express

- Calling express () creates an application object app
- app.listen() starts the server on the specified port (3000)
- Incoming HTTP request are routed to a callback according to
	- **path**, e.g., '/'
	- **method**, e.g., get
- Callback receives Request and Response objects (**req**, **res**)

```
// Import package
const express = require('express') ;
// Create application
const app = express() ;
```

```
// Define routes and web pages
app.get('/', (req, r =>
      res.send('Hello Worldes)!')) ;
```

```
// Activate server
app.listen(3000, () =>
      console.log('Server ready')) ;
```
## Routing

- app.method(path, handler);
	- app: the express instance
	- method: an HTTP Request method (get, post, put, delete, …)
		- app.all() catches all request types
	- path: a path on the server
		- Matched with the path in the HTTP Request Message
	- handler: callback executed when the route is matched

**app**.**get**(**'/'**, (**req**, **res**) => res.send('Hello World!')) ;

### Handler callbacks

#### **function (req, res) { ... }**

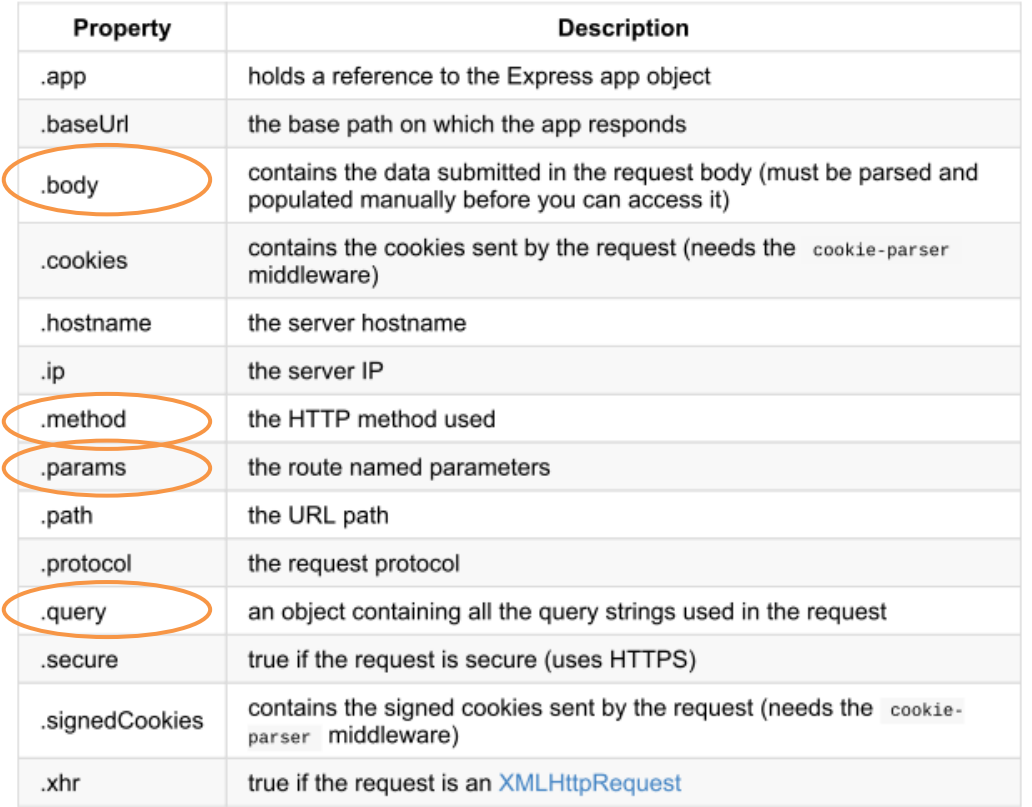

#### **req (Request object) res (Response object)**

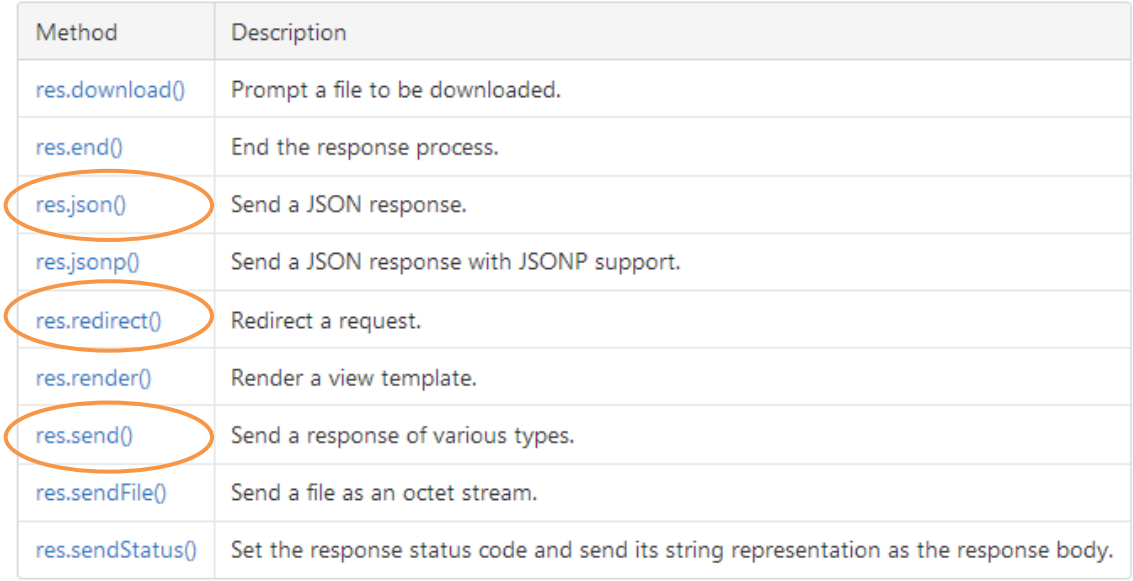

#### <https://expressjs.com/en/guide/routing.html>

#### Generate a response

- res. send ('something') sets the response body and returns it to the browser
- res.end() sends an empty response
- res.status() sets the response status code
	- res.status(200).send()
	- res.status(404).end()
- res.json() sends an object by serializing it into JSON  $-$  res.json( $\{a:3, b:7\}$ )
- res.download() prompts the user do download (not display) the resource

#### Redirects

• res.redirect('/go-there')

### Extending express with middleware

- **Middleware**: a function that is called for every request
- function(req, res, next)
	- Receives (req,res), may process and modify them
	- Calls next() to activate the next middleware function
- **Register** a middleware with
	- app.use(callback)
	- app.use(path, callback) // only requests in the specified path

#### Serving static requests

- Middleware: express.static(root, [options])
- All files under the root are served automatically
	- No need to register app.get handlers

#### app.use(express.static('public'));

Serves files from ./public as: http://localhost:3000/images/kitten.jpg http://localhost:3000/css/style.css http://localhost:3000/js/app.js http://localhost:3000/images/bg.png http://localhost:3000/hello.html

app.use('/static', express.static('public'));

Serves files from ./public as: http://localhost:3000/static/images/kitten.jpg http://localhost:3000/static/css/style.css http://localhost:3000/static/js/app.js http://localhost:3000/static/images/bg.png http://localhost:3000/static/hello.html

11

#### Interpreting request parameters

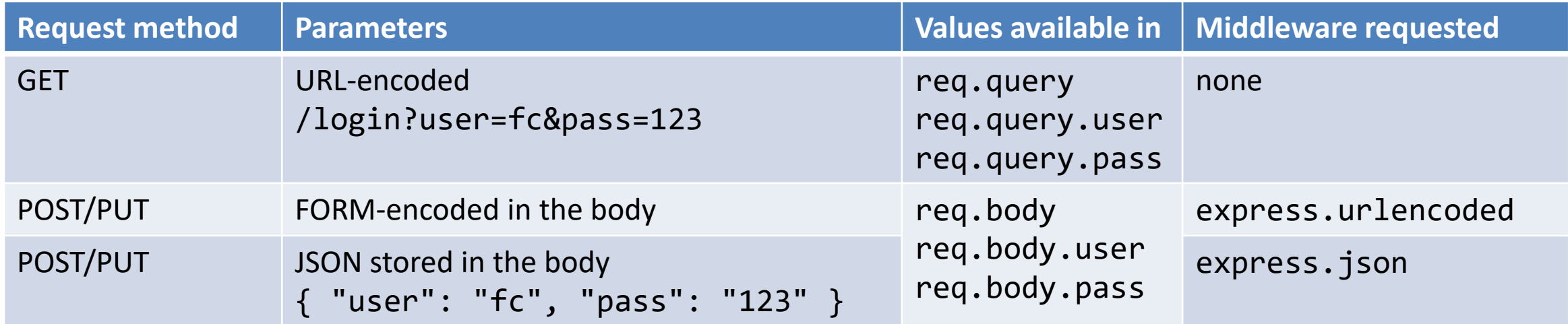

#### Paths

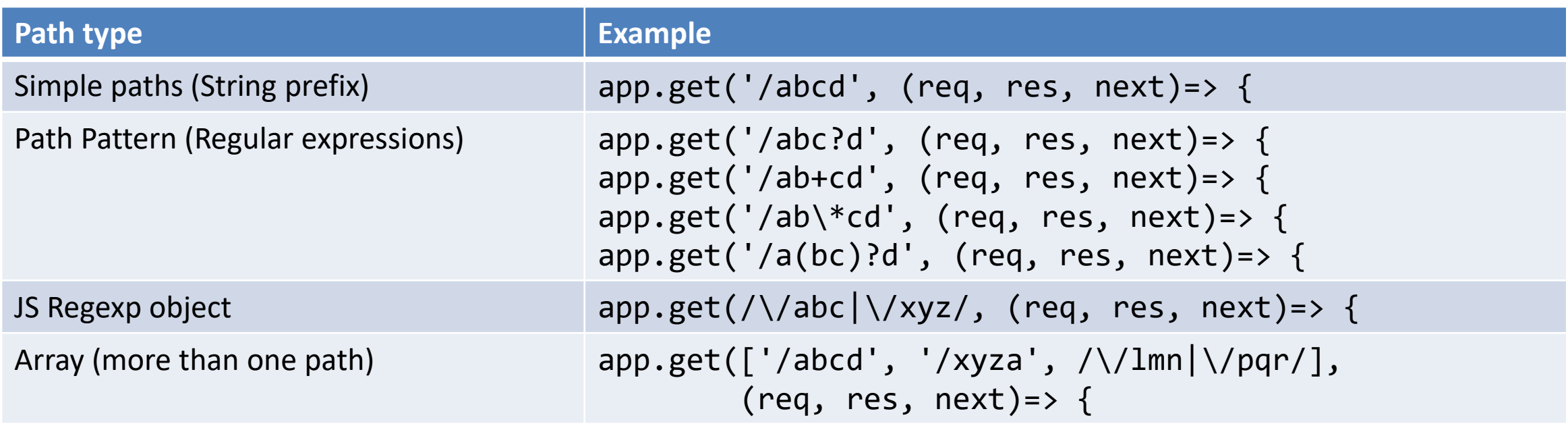

<https://expressjs.com/en/4x/api.html#path-examples>

### Parametric paths

- A Path may contain one or more *parametric segments*:
	- $-$  Using the ':  $id'$  syntax
	- Free matching segments
	- Bound to an identifier
	- Available in req.params
- May specify a matching regexp
	- /user/:userId**(\d+)**

```
app.get('/users/:userId/books/:bookId', (req, 
res) => {
  res.send(req.params)
});
```

```
Request URL: 
http://localhost:3000/users/34/books/8989
```

```
Results in:
req.params.userId == "34"
req.params.bookId == "8989"
```
<https://expressjs.com/en/guide/routing.html#route-parameters>

### Logging

- By default, express does not log the received requests
- For debugging purposes, it's useful to activate a logging middleware
- Example: morgan
	- <https://github.com/expressjs/morgan> (npm install morgan)
	- const morgan = require('morgan');
	- app.use(morgan('tiny'));

### Validating input

- <https://express-validator.github.io/docs/> (npm install expressvalidator)
- Declarative validator for query parameters

```
app.post('/user', [ // additional (2<sup>nd</sup>) parameter in app.post to pre-process request
check('username').isEmail(), // username must be an email
check('password').isLength({ min: 5 }) // password must be at least 5 chars long
\vert \cdot \vert, (req, res) => {
const errors = validationResult(req);
  if (!errors.isEmpty()) {
    return res.status(422).json({ errors: errors.array() });
  }
    . Process request
});
                                                                            https://github.com/val
                                                                            idatorjs/validator.js#
                                                                                   validators
```
#### Other middleware

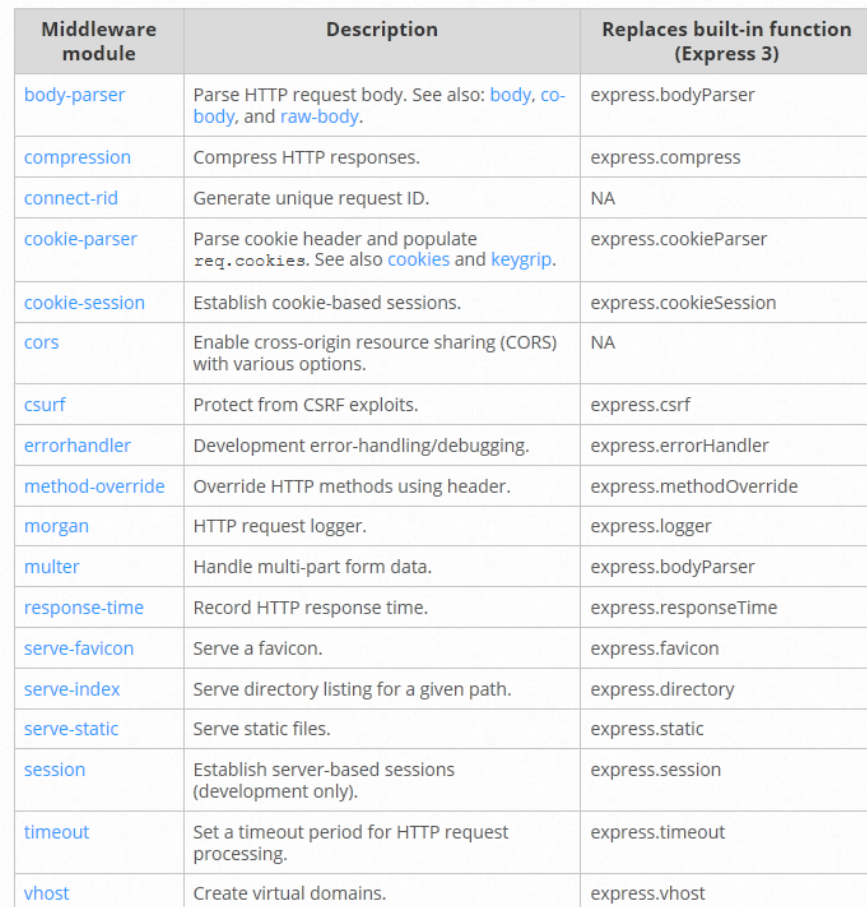

#### <https://expressjs.com/en/resources/middleware.html>

Guidelines for implementing back-end APIs

#### **REST API IN EXPRESS**

#### REST API implementation

- REST API endpoints are just regular HTTP requests
- Request URL contain the Resource Identifiers (/dogs/1234)
	- Extensive usage of parametric paths (/dogs/:dogId)
- Request/response Body contain the Resource Representation (in JSON)
	- req.body with express.json middleware
	- res.json() to send the response
- Always validate input parameters
- Always validate input parameters
- Really, always validate input parameters

#### Collections Elements

```
app.get('/courses', (req, res) => {
 dao.listCourses().then((courses) => {
    res.json(courses);
 });
});
```

```
app.get('/courses/:code', (req, res) => {
  // validation of req.params.code!!
  dao.readCourse(req.params.code)
  .then((course)=>res.json(course));
});
```
POST PUT

GET

```
app.use(express.json);
app.post('/exams', (req, res) => {
  const exam = req.body;
  // validation of exam!!
 dao.createExam(exam);
});
```
How to store data in a database

#### **DATA PERSISTENCE**

#### Server-side persistence

- The web server should normally store into a persistent database
- Node supports most databases
	- Cassandra, Couchbase, CouchDB, LevelDB, MySQL, MongoDB, Neo4j, Oracle, PostgreSQL, Redis, SQL Server, SQLite, Elasticsearch
- An easy solution for simple and small-volume applications is **SQLite** (inprocess on-file relational database)

#### **SQLite**

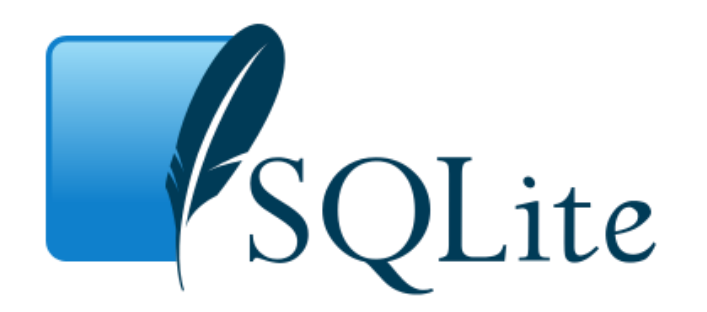

- Uses the 'sqlite' npm module
- Documentation: <https://github.com/mapbox/node-sqlite3/wiki>

npm install sqlite3

```
const sqlite = require('sqlite3');
const db = new sqlite.Database('exams.sqlite', // DB filename
  (err) => { if (err) throw err; });
...
db.close();
```
### SQlite: queries

rows.forEach((row) => { console.log(row.name); });

- const  $sq = "SELECT...";$
- db.all(sql, [params], (err, rows) =>  $\{\}$ )
	- Executes sql and returns all the rows in the callback
	- If err is true, some error occurred. Otherwise, rows contains the result
	- Rows is an array. Each item contains the fields of the result
- db.get(sql, [params], (err, row) =>  $\{\}$ )
	- Get only the first row of the result (e.g., when the result has 0 or 1 elements: primary key queries, aggregate functions, …)
- db.each(sql, [params], (err, row) =>  $\{\}$ )
	- Executes the callback once per each result row (no need to store all of them)

#### Parametric queries

- The SQL string may contain parameter placeholders: ?
- The placeholders are replaced by the values in the [params] array
	- In order: one param per each ?

```
const sql = 'SELECT * FROM course WHERE code=?';
db.get(sql, [code], (err, row) \Rightarrow {
```
• Always use parametric queries – never string+concatenation nor `template strings`

### SQlite: queries

- db.run(sql, [params],  $(err)$  =>  $\{\}$ )
	- For statement that do not return a value
	- CREATE TABLE
	- INSERT
	- UPDATE
	- In the callback function
		- this.changes == number of affected rows
		- this. lastID == number of inserted row ID (for INSERT queries)

#### License

- These slides are distributed under a Creative Commons license "**Attribution-NonCommercial-ShareAlike 4.0 International (CC BY-NC-SA 4.0)**"
- **You are free to:**
	- **Share** copy and redistribute the material in any medium or format
	- **Adapt** remix, transform, and build upon the material
	- The licensor cannot revoke these freedoms as long as you follow the license terms.
- **Under the following terms:**
	- **Attribution** You must give [appropriate credit](https://creativecommons.org/licenses/by-nc-sa/4.0/), provide a link to the license, and indicate if changes were [made. You may do so in any reasonable manner, but not in any way that suggests the licensor endorses yo](https://creativecommons.org/licenses/by-nc-sa/4.0/)u or your use.
	- **NonCommercial** You may not use the material for [commercial purposes.](https://creativecommons.org/licenses/by-nc-sa/4.0/)
	- **ShareAlike** If you remix, transform, or build upon the material, you must distribute your contributions under the [same license](https://creativecommons.org/licenses/by-nc-sa/4.0/) as the original.
	- **No additional restrictions** You may not apply legal terms or [technological measures](https://creativecommons.org/licenses/by-nc-sa/4.0/) that legally restrict others from doing anything the license permits.
- <https://creativecommons.org/licenses/by-nc-sa/4.0/>

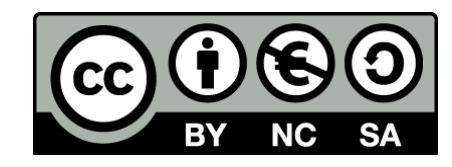

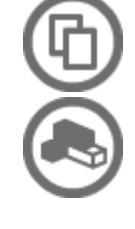